#### <span id="page-0-0"></span> $\S1$  $\operatorname{testout\_err\_hdlr}$ Grammar

## 1. Copyright.

Copyright  $\odot$  Dave Bone 1998 - 2014

## COPYRIGHT 1

### <span id="page-1-0"></span> $2 \qquad O2\_ERR\_HDLR \,\,\mathrm{GRAMMAR} \qquad \qquad \textrm{testout\_err\_hdlr \,\,Grammar} \qquad \S{2}$

#### 2. o2\_err\_hdlr grammar.

Grammar that processes for printing posted errors from yacco2.

### 3. Fsm Ctestout err hdlr class.

#### 4. Rtestout\_err\_hdlr rule.

Rtestout\_err\_hdlr

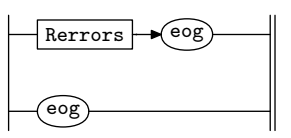

#### 5. Rerrors rule.

Rerrors

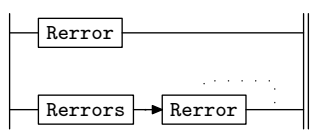

#### 6. Rerror rule.

Rerror

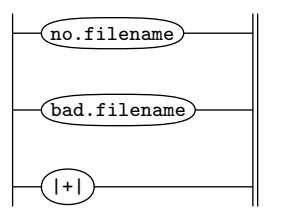

#### <span id="page-2-0"></span>7. Rerror user-declaration directive.

```
\langle Rerror user-declaration directive \langle \rangle \equivvoid error\_where(CAbs\_lr1\_sym * E\_sym){
      std::string ext\_fle;\text{if } (E\text{-}sym\text{-}tok\text{-}co\text{-}ords\text{-}.external\text{-}file\_id\text{-} < yacco2::\text{FILE\_TBL}\text{-}.size() )ext\_fle = yacco2 :: \texttt{FILE\_TBL\_}[E\_sym \text{-}tok\_co\_ords \text{...} \text{.}external\_file\_id \text{...}];}
      else {
         ext_f\theta = "File\_not \text{ofound";}}
      std::string line_of_data;
      std::ifstream if ile;
      ifile.open(ext_{\mathcal{A}}fle.c_str());
      if (i\text{file}.good() ) {
         yacco2::\text{UINT}lno(1);
          yacco2::\text{UINT} dlno (E_sym-tok_co_ords__.line_no__);
         for (; \ln o \leq d \ln o; +\ln o) {
             getline (ifile, line_of_data);if (lno \equiv dlno) break;
             line\_of\_data.clear ( );
         }
      }
      std::string space("{\textsf{u}}");std::string::size\_type f = line\_of\_data.find\_first_of(\check{'}\setminus t');for ( ; f \neq std::string::npos; )line\_of\_data.\mathit{replace}(f, 1, space);f = line\_of\_data.find_first_of ('\t');
      }
      yacco2::lrclog \ll "Error\_in\_file\#: \_\'' \ll E\_sym \rightarrow tok\_co\_ords...external\_file\_id\_ \ll " \_\_ \''ext_{\mathcal{I}} \text{f}te.c_{\mathcal{I}} \text{f}(\cdot) \ll \text{``}\setminus \text{''''} \ll std::end!yacco2::lrclog \ll line_of_data.c\_str() \ll std::endl;std::cut \ll "Error<sub>\sqcup</sub>file#:\qquadsqcup" \ll E_sym-tok_co_ords__.external_file_id__\ll " \sqcup \qquad " \ll \qquadext_{\mathcal{I}} \text{f}te.c\_str() \ll \text{``\`} \text{''} \ll std::endl;
      std::count \ll line_of_data.c\_str() \ll std::end!;for (int pos = 1; pos < E \textit{--}sym \textit{-}tok \textit{-}co \textit{-}ords \textit{-}{.}pos \textit{-}in \textit{-}line \textit{-}{.}; +pos))
         yacco2::lrclog \ll '<sup>'</sup>;
         std::count \ll ' ';
      }
      yacco2::lrclog \ll'' \ll std :: endl;
      yacco2::lrclog \ll "\verb{trpos:}}" \ll E\_sym \rightarrow tok\_co\_ords\_...rc\_pos\_ \ll "\_line\Downarrow:\_" \llE_{sym}\rightarrow tok_{co}~ords_{...} line no \leq " \leq \leq \leq \leq E_{sym}\rightarrow tok_{co}~ords_{...} pos in line \leq \leq std :: endl;
      std::count \ll '`` \ll std::end! ;
      std::cut \ll "\verb*trpos:_{\sqcup}" \ll E,sym \rightarrow tok\_co\_ords \_ .rc\_pos \_ \ll "\_line{\#:\_ \sqcup" \llE_{sym}\rightarrow tok_{co}~ords_{...} line no_{-}\ll "\lnotcpos:\lnot" \ll E_{sym}\rightarrow tok_{co}~ords_{...}pos in line \lnot \ll std :: endl;
      if (E\_sym\_tok\_co\_ords...who\_file\_ \neq 0) {
          yacco2::lrclog \ll "\twho_\thinspace \tdt\nu_\thinspace \td{u}^* \ll E\_sym\_tok\_co\_ords...who\_file\_ \ll "\tdt\nu_\thinspace \tdl\nu \llE\_sym\_tok\_co\_ords \dots who\_line\_no \_\ll std::endl;std::count \ll "\twh{\circ_\text{\texttt{thru}}_ \text{it}: \texttt{``}} \ll E\_sym\_tok\_co\_ords\_.who\_file\_ \ll "\texttt{~~``} \ll \texttt{``}E\_sym\_tok\_co\_ords \dots who\_line\_no \_ \ll std::end!;}
      ifile.close( );
```

```
}
;
```
8. Rerror 's subrule 1.

$$
\begin{array}{c}\n\hline\n\text{no.filename}\n\end{array}
$$

 $\langle$  Rerror subrule 1 op directive  $8 \rangle \equiv$  $error\_where(sf \rightarrow p1-);$  $yacco2::lrclog \ll "\mathbf{t}" \ll sf\neg p1 \rightarrow id \ll std::endl;$  $std::out \ll "\mathbf{t}" \ll sf \rightarrow p1 \rightarrow id \quad \ll std::end!;$ 

#### 9. Rerror 's subrule 2.

$$
\begin{array}{c}\n\hline\n\text{bad.filename}\n\\
1\n\end{array}
$$

 $\langle$  Rerror subrule 2 op directive 9 $\rangle \equiv$  $error\_where(sf \rightarrow p1 \ldots);$  $yacco2::lrclog \ll "\mathbf{t}" \ll sf\neg p1 \rightarrow id \rightarrow \ll "\_if \mathbf{ilename}:\_ \setminus "\mathbf{t}" \ll sf\neg p1 \rightarrow file_name() \rightarrow c\_str() \ll \mathbf{t}"$ "\" $\Box$ does $\Box$ not $\Box$ exist"  $\ll std::endl;$  $std::count \ll "\mathbf{t}" \ll sf\neg p1 \rightarrow id \ll "\_ \mathbf{t}"$  $"\verb"\\"_\verb"does"_\verb"not"_exist"\ll std::end!;$ 

10. Rerror 's subrule 3.

$$
\begin{array}{c}\n\hline\n\text{ } & \\
\hline\n\text{ } & \\
\hline\n\text{ } & \\
\hline\n\end{array}
$$

 $\langle$  Rerror subrule 3 op directive 10  $\rangle \equiv$  $error\_where(sf \rightarrow p1 \ldots);$  $yacco2::lrclog \ll "\mathbf{t}" \ll sf\neg p1 \rightarrow id \ll std::endl;$  $std::count \ll "\text{t}" \ll sf\neg p1 \rightarrow id \sim \ll std::endl;$ 

```
\S 11 testout err hdlr Grammar FIRST SET LANGUAGE FOR O_2^{linker} 5
```
## 11. First Set Language for  $O_2^{linker}$ .

```
/*
File: testout_err_hdlr.fsc
Date and Time: Fri Jan 2 09:49:46 2015
*/
transitive n
grammar-name "testout_err_hdlr"
name-space "NS_testout_err_hdlr"
thread-name "Ctestout_err_hdlr"
monolithic y
file-name "testout_err_hdlr.fsc"
no-of-T 269
list-of-native-first-set-terminals 4
  LR1_eog
  LR1_all_shift_operator
  Err_no_filename
  Err_bad_filename
end-list-of-native-first-set-terminals
list-of-transitive-threads 0
end-list-of-transitive-threads
list-of-used-threads 0
end-list-of-used-threads
fsm-comments
"Logic sequencer: Print out errors from testout grammars - pager_1."
```
#### <span id="page-5-0"></span>6 LR1 STATE NETWORK testout err hdlr Grammar  $§12$

#### 12. Lr1 State Network.

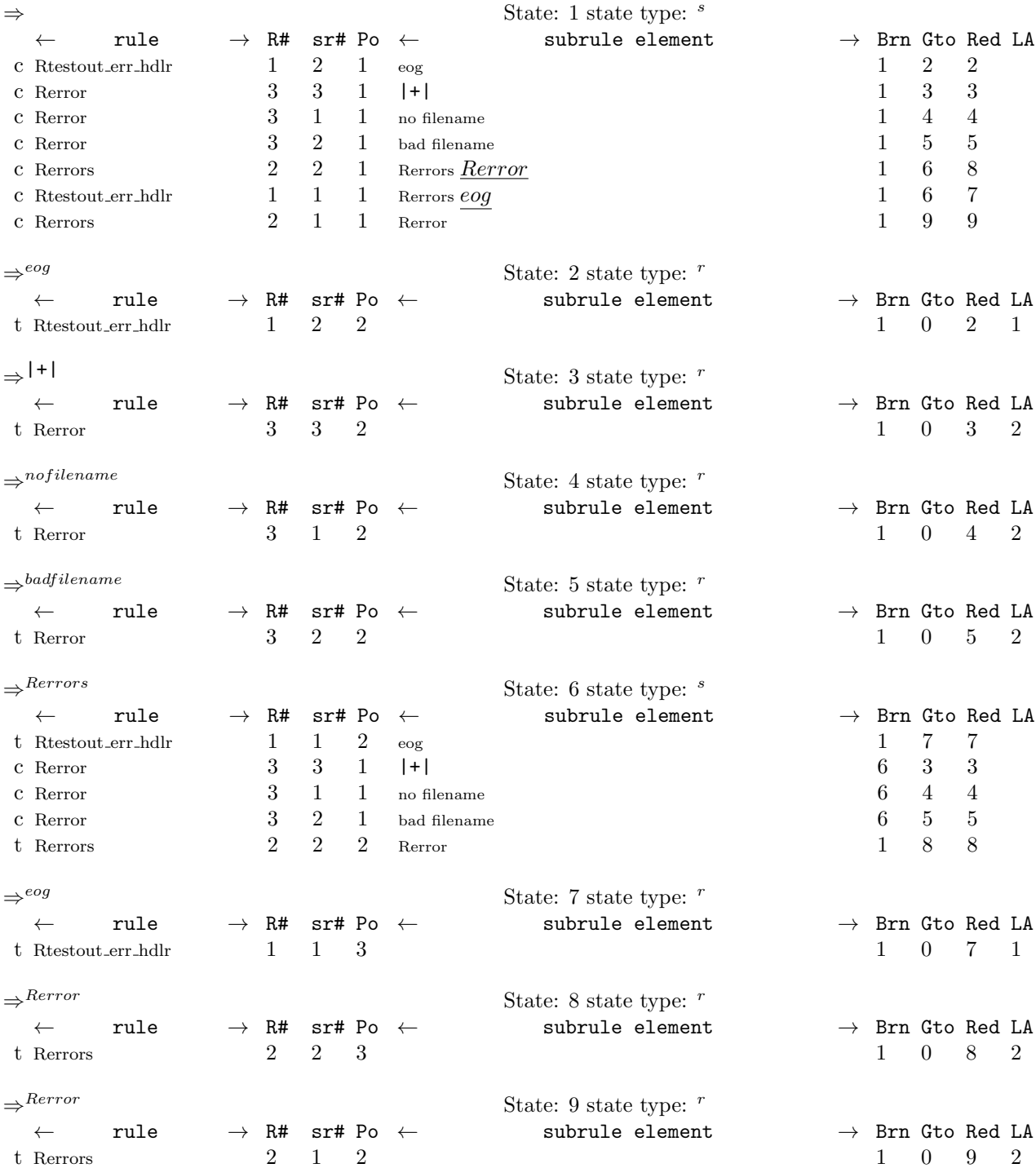

#### <span id="page-6-0"></span>13. Index.

 $|+|$ : [6](#page-1-0). bad filename: [6](#page-1-0).  $c\_str: 7, 9.$  $c\_str: 7, 9.$  $c\_str: 7, 9.$  $c\_str: 7, 9.$  $c\_str: 7, 9.$  $CAbs\_lr1\_sym: 7.$  $CAbs\_lr1\_sym: 7.$  $CAbs\_lr1\_sym: 7.$ clear : [7](#page-2-0) . close: [7](#page-2-0). cout: [7](#page-2-0), [8](#page-3-0), [9](#page-3-0), [10](#page-3-0). dlno: [7](#page-2-0).  $E$ -sym: [7](#page-2-0). endl: [7](#page-2-0), [8](#page-3-0), [9](#page-3-0), [10](#page-3-0). eog: [4](#page-1-0).  $error\_where: \ 7, 8, 9, 10.$  $error\_where: \ 7, 8, 9, 10.$  $error\_where: \ 7, 8, 9, 10.$  $error\_where: \ 7, 8, 9, 10.$  $error\_where: \ 7, 8, 9, 10.$  $error\_where: \ 7, 8, 9, 10.$  $error\_where: \ 7, 8, 9, 10.$  $error\_where: \ 7, 8, 9, 10.$  $error\_where: \ 7, 8, 9, 10.$  $ext_{\mathcal{I}}$  fle: [7](#page-2-0).  $external_{\text{file_id}}$ : [7](#page-2-0). file\_name: [9](#page-3-0).  $\texttt{FILE_TBL}\_:\_7$  $\texttt{FILE_TBL}\_:\_7$ .  $find\_first\_of: 7.$  $find\_first\_of: 7.$  $find\_first\_of: 7.$ getline : [7](#page-2-0) . good : [7](#page-2-0) .  $id$ <sub>--</sub>: [8](#page-3-0), [9](#page-3-0), [10](#page-3-0). ifile:  $7.$  $7.$ ifstream : [7](#page-2-0) . line\_no\_\_: [7](#page-2-0). line\_of\_data: [7](#page-2-0). lno: [7](#page-2-0). lrclog: [7](#page-2-0), [8](#page-3-0), [9](#page-3-0), [10](#page-3-0). no filename: [6](#page-1-0). npos: [7](#page-2-0). open : [7](#page-2-0) . o2 err hdlr : [2](#page-1-0) . pos: [7](#page-2-0).  $pos_in\_line \ldots$  [7](#page-2-0).  $p1$ .: [8](#page-3-0), [9](#page-3-0), [10](#page-3-0).  $rc_{pos}$ : [7](#page-2-0). replace : [7](#page-2-0) . Rerror: [5](#page-1-0). Rerror: [6](#page-1-0), [8](#page-3-0), [9](#page-3-0), [10](#page-3-0). Rerrors: [5](#page-1-0). Rerrors: [4](#page-1-0), [5](#page-1-0). Rtestout\_err\_hdlr:  $\underline{4}$  $\underline{4}$  $\underline{4}$ .  $sf: 8, 9, 10.$  $sf: 8, 9, 10.$  $sf: 8, 9, 10.$  $sf: 8, 9, 10.$  $sf: 8, 9, 10.$  $sf: 8, 9, 10.$  $sf: 8, 9, 10.$ size: [7](#page-2-0). size\_type: [7](#page-2-0). space: [7](#page-2-0).  $std: 7, 8, 9, 10.$  $std: 7, 8, 9, 10.$  $std: 7, 8, 9, 10.$  $std: 7, 8, 9, 10.$  $std: 7, 8, 9, 10.$  $std: 7, 8, 9, 10.$  $std: 7, 8, 9, 10.$  $std: 7, 8, 9, 10.$  $std: 7, 8, 9, 10.$ string: [7](#page-2-0).  $tok\_co\_ords$ . [7](#page-2-0). UINT: [7](#page-2-0).  $who$ -file<sub>--</sub>: [7](#page-2-0).  $who\_line\_no\_: 7.$  $who\_line\_no\_: 7.$  $who\_line\_no\_: 7.$ yacco2: [7](#page-2-0), [8](#page-3-0), [9](#page-3-0), [10](#page-3-0).

#### 8 NAMES OF THE SECTIONS

 $\langle$  Rerror subrule 1 op directive $\,$  8  $\rangle$ 

 $\begin{array}{c}\n\left\langle \text{Rerror subrule 2 or} 0 \text{ } \text{directive 9} \right\rangle \\
\left\langle \text{Rerror subrule 3 or} \text{ } 3 \text{ } \text{)} \text{ } \text{} \text{} \text{ } \text{} \text{ } \text{ } 10 \right\rangle\n\end{array}$ 

 $\langle$  Rerror user-declaration directive  $\sqrt{7}$ 

 $\operatorname{testout\_err\_hdlr}$ Grammar

## testout err hdlr Grammar

# Date: January 2, 2015 at 11:27

## File: testout err hdlr.lex

## Ns: NS\_testout\_err\_hdlr

Version: 1.0 Debug: false

Grammar Comments: Type: Monolithic

Logic sequencer: Print out errors from testout grammars - pager\_1.

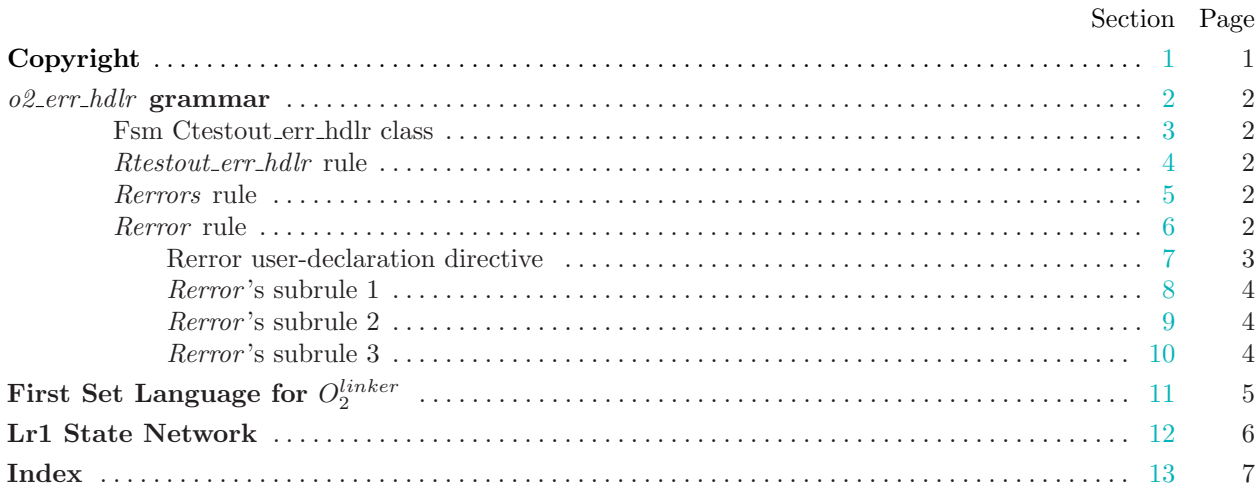